## **O problema dos N reservatórios com junção comum.**

Este texto tem por objetivo analisar a solução do conhecido problema dos N reservatórios interligados por condutos com uma junção comum, que consiste na determinação da altura de pressão no ponto de junção das N tubulações, bem como a vazão em cada uma delas, utilizando do método iterativo da bisseção com o emprego das equações de Darcy-Weisbach e de Colebrook-White, onde são previamente conhecidos o comprimento, diâmetro e rugosidade equivalente de cada tubo, a viscosidade cinemática do líquido em escoamento, bem como a altura topográfica de cada reservatório. Ao final é apresentado um código Basic para o cálculo automático.

Da resolução simultânea das equações de Darcy-Weisbach e Colebrook-White, com o Número de Reynolds, obtém-se a seguinte expressão:

$$
Q = -0.9647\sqrt{JgD^5} \cdot \ln\left(\frac{k}{3.7D} + \frac{1.7748 \nu}{\sqrt{JgD^3}}\right) \tag{1}
$$

Como:

$$
J = \frac{Z - H}{L} \tag{2}
$$

então,

$$
Q = -0.9647\sqrt{(Z-H)gD^5/L} \cdot \ln\left(\frac{k}{3.7D} + \frac{1.7748\nu}{\sqrt{(Z-H)gD^3/L}}\right)
$$
 (3)

onde:

 $Q =$  vazão no tubo conectado ao reservatório (m<sup>3</sup>/s)

 $D =$  diâmetro do tubo conectado ao reservatório (m)

*Z* = altura geométrica do reservatório R (m)

 $H =$  altura de pressão na junção dos *n* tubos no ponto J (m)

*L* = comprimento do tubo conectado ao reservatório (m)

 $k =$  rugosidade equivalente da parede do tubo  $(m)$ 

 $v =$  viscosidade cinemática do líquido (m<sup>2</sup>/s)

 $g =$  aceleração da gravidade local (m/s<sup>2</sup>)

*Q* e *H* são grandezas incógnitas e as demais são conhecidas.

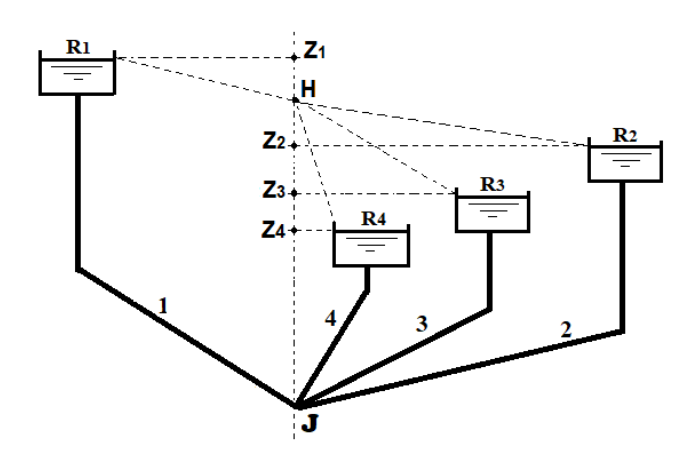

O reservatório mais alto será sempre ABASTECEDOR e o mais baixo sempre RECEPTOR. Portanto os reservatórios intermediários podem estar na condição de abastecedor, receptor ou neutro, dependendo da posição da carga piezométrica *H* no ponto de junção *J* durante a operação do sistema. Logo as incógnitas do problema são: a altura *H*, o sentido do fluxo nas tubulações dos reservatórios intermediários, e, por conseguinte, as vazões dos *n* condutos.

A seguir, os índices 1, 2, ... *n* referem-se às grandezas acima citadas a serem utilizadas, respectivamente, em cada um dos reservatórios da figura mostrada. Então, considerando as perdas de carga singulares como comprimentos equivalentes já adicionados aos comprimentos dos condutos e aplicando a Eq. (3) aos condutos de cada um dos *n* reservatórios, tem-se:

$$
Q_1 = -0.9647 \sqrt{(Z_1 - H)g D_1^5 / L_1} \cdot \ln \left( \frac{k_1}{3.7 D_1} + \frac{1.7748 \nu}{\sqrt{(Z_1 - H)g D_1^3 / L_1}} \right)
$$
(4)

$$
Q_2 = -0.9647 \sqrt{(Z_2 - H)g D_2^5 / L_2} \cdot \ln \left( \frac{k_2}{3.7 D_2} + \frac{1.7748 \nu}{\sqrt{(Z_2 - H)g D_2^5 / L_2}} \right)
$$
(5)

$$
Q_3 = -0.9647 \sqrt{(Z_3 - H)g D_3^5 / L_3} \cdot \ln \left( \frac{k_3}{3.7 D_3} + \frac{1.7748 \nu}{\sqrt{(Z_3 - H)g D_3^3 / L_3}} \right)
$$
(6)

. . .

$$
Q_n = -0.9647 \sqrt{(Z_n - H)g D_n^5 / L_n} \cdot \ln \left( \frac{k_n}{3.7 D_n} + \frac{1.7748 \nu}{\sqrt{(Z_n - H)g D_n^3 / L_n}} \right) \tag{7}
$$

Convenciona-se como negativa a vazão que sai da junção (indo para o reservatório receptor); consequentemente será positiva a vazão que chega na junção (vinda do reservatório abastecedor). Então, aplicando a equação da continuidade no ponto de junção dos condutos:

$$
Q_1 + Q_2 + Q_3 + \dots + Q_n = 0 \tag{8}
$$

A solução do problema consistirá, então, na resolução do sistema de *n*+1 equações não lineares, (4), (5), (6), ..., (7) e (8), com *n*+1 incógnitas, que são *Q*1, *Q*2, *Q*3, ..., *Q*<sup>n</sup> e *H*.

Substituindo as Eqs. (4), (5), (6), ... e (7) na Eq. (8), determina-se inicialmente a altura de pressão *H* na junção dos condutos. Uma vez determinado o valor de *H*, os valores das vazões *Q*1, *Q*2, *Q*3, ..., *Q*<sup>n</sup> são determinados com as Eqs. (4), (5), (6), ... e (7).

Deve-se levar em conta que a expressão (*Z*n-*H*) pode resultar em raiz quadrada de número negativo, o que poderia vir a travar o cálculo, se não observado. Para evitar esse inconveniente, usa-se o valor absoluto abs(*Z*n-*H*) e posteriormente multiplica-se a vazão por sng(*Z*n-*H*) para restabelecer o sentido correto de fluxo dentro do conduto.

Vê-se, obviamente, que analiticamente a solução de um sistema desta natureza é inviável. A solução, portanto, haverá de vir de algum método iterativo de aproximações sucessivas. Ainda que iterativamente, se realizado manualmente o cálculo torna-se tarefa laboriosa, entediante e susceptível a erros. O mais apropriado é utilizar o cálculo iterativo automatizado, por processo computacional.

O método da bisseção é uma maneira prática de obter a raiz de uma equação quando se sabe que esta raiz está contida entre os limites de uma faixa de valores. Esse método tem a vantagem da simplicidade operacional e convergência garantida. Exige dois valores iniciais limites, *H*min e *H*max, cuja solução (raiz) esteja na faixa entre ambos, que podem ser, respectivamente, os níveis dos reservatórios mais alto e mais baixo, visto que obrigatoriamente o valor procurado estará localizado entre esses dois limites.

Note-se, na Eq. (3), que a vazão *Q* é sempre uma função de *H*, qual seja, *Q* = *f* (*H*). A solução de *f*(*H*), isto é, o valor de *Q*, é obtido atribuindo-se sucessivos valores para *H*, e encontrando os respectivos e sucessivos valores de *Q*, até que seja satisfeita a Eq. (8).

O método da bisseção demonstra ser bem adequado para esse processo iterativo, automatizado. Consiste em, primeiro, dividir ao meio o intervalo entre os valores iniciais, e atribuir a *H* um valor  $H_{\text{med}}$  dado por:

$$
H_{med} = (H_{min} + H_{max})/2
$$

Daí, se *f* (*H*min) x *f* (*H*med) < 0 atribui-se o valor de *H*med a *H*max. Senão, atribui-se o valor de *H*med a *H*min. Calcula-se novo  $H_{\text{med}}$  e o processo repete-se iterativamente.

Portanto a cada nova iteração encontra-se novo intervalo, que é reduzido à metade do anterior, e encontrase novo *H*med, com o qual calcula-se novos valores de *Q*. Repete-se o processo até que se atinja a precisão pré-estabelecida, tal que abs( $H_{\text{max}}$ -  $H_{\text{min}}$ )  $\leq$  tol e abs( $f(H_{\text{med}})$ )  $\leq$  tol, qual seja, até que  $Q_1+Q_2+Q_3+\ldots+Q_n=0$ .

Como o intervalo é sempre dividido ao meio, é possível estabelecer uma estimativa do número de iterações a serem realizadas, para determinado intervalo [*H*min, *H*max] e tolerância de erro **tol**, para que se atinja o resultado desejado. Digamos que seja k o número de iterações do processo. Na iteração de ordem k, o intervalo [*H*mink, *H*maxk] terá um valor igual a

$$
\frac{H_{max} - H_{min}}{2^k}
$$

Para que k seja a última iteração, é necessário que este intervalo seja menor ou igual à tolerância especificada. Portanto o processo iterativo pode ser interrompido quando:

$$
\frac{H_{max} - H_{min}}{2^k} \leq \text{tol}
$$
\n
$$
k > \frac{\log(H_{max} - H_{min}) - \log(tol)}{\log(2)} \tag{9}
$$

Qual seja, o processo iterativo pode ser interrompido pelo número de iterações que satisfaça a Eq. (9).

Em termos de cálculo automático o critério aqui apresentado é mostrado no Apêndice, no código fonte para um programa computacional denominado NRESERDW.BAS, bem compacto, porém plenamente funcional, escrito em linguagem TURBO-BASIC, mas que pode facilmente, querendo, ser adaptado para outras versões Basic ou para outras linguagens computacionais, ou ainda para Excel, MatLab, Mathematica, etc. Aqui os dados de entrada são introduzidos no próprio código através dos comandos *READ* e *DATA*.

## Bibliografia:

- 1 Dieguez, J.P.P. "Métodos Numéricos Computacionais para a Engenharia", Interciência, Rio, 1992.
- 2 Evett, J.B & Liu, C. "2500 Solved Problems in Fluid Mechanics and Hydraulics", McGraw-Hill, New York, 1989.
- 3 Streeter, V.L. & Wylie, E.B. "Fluid Mechanics", McGraw-Hill, New York, 8th edition, 1988.

LC, Vitória, 06/11/2020.

## **APÊNDICE.**

010 'NRESERDW.BAS - PROBL. DOS N RESERVATORIOS COM EQ. DARCY-WEISBACH, COLEBROOK-WHITE E MET. BISSECAO (SI). 020 DEFINT I, N 030 G=9.806:VIS=0.000001: N=3 'nr. de reservatórios 040 HMAX = - 1000: HMIN=1000 050 FOR I=1 to N READ L(I), D(I), k(I), Z(I) 'entrada de dados (SI) 060 070 NEXT I 080 DATA 654, 0.481789, 0.000004, 1200, 786, 0.57683, 0.000004, 876, 553, 0.630909, 0.000004, 550 090 FOR I=1 TO N 100 IF Z(I)>HMAX THEN HMAX=Z(I) 110 IF Z(I)<HMIN THEN HMIN=Z(I) 120 NEXT I 130 TOL=0.00001: IT=(LOG(HMAX-HMIN)-LOG(TOL))/LOG(2)+1 'IT = nr. de iterações 140 FOR I1=1 TO IT: HMED= (HMAX+HMIN) /2: SOMA=0 150 FOR  $I=1$  TO N:  $HF=Z(I)$ -HMED  $Q(I) = -0.9647*SQR(ABS(HF)*G*D(I)*5/L(I))*LOG(K(I)/(3.7*D(I))+1.7748*VIS/(SQR(ABS(HF)*G*D(I)*3/L(I))))*SGN(HF)$ 160 170 SOMA=SOMA+Q(I) NEXT I 180 190 IF SOMA>0 THEN HMIN=HMED ELSE HMAX=HMED 200 NEXT I1 210 COLOR 15,1,1:CLS: PRINT: PRINT" N RESERVATORIOS COM JUNCAO COMUM (UNIDADES SI). ": PRINT: PRINT" ENTRADA: ": PRINT 220 FOR I=1 TO N:PRINT" TUBO(";MID\$(STR\$(I),2);"): L, D, Z, K = ";L(I);:?USING"##.###";D(I);:?" ";2(I);" ";:?USING"#.#######";K(I):NEXT I 230 PRINT: PRINT" VAZOES RESULTANTES (NEG. OUANDO SAI DA JUNCAO): ": PRINT 240 FOR I=1 TO N: PRINT" Q("; MID\$(STR\$(I), 2); ") = ";: PRINT USING"##.####"; Q(I): NEXT I 250 PRINT: PRINT" ALTURA PIEZOMETRICA NA JUNCAO ="; STR\$ (INT(HMED\*100)/100): END

Observação: a numeração das linhas do código é meramente didática e, querendo, pode ser removida. Algumas versões Basic, como GW-Basic, exigem a numeração.

Exemplo de aplicação:

Exemplo 4.11 de Simon, A.L. "Hydraulics", 3rd edition, John Wiley & Sons, Inc., NY, 1986.

N RESERVATORIOS COM JUNCAO COMUM (UNIDADES SI). **ENTRADA:** TUBO(1): L, D, Z,  $K = 654$  $0.482$ 1200 0.000004 TUBO(2): L, D, Z, K = 786 0.577 876 0.000004 TUBO(3): L, D, Z,  $K = 553$  $0.631$ 550 0.000004 VAZDES RESULTANTES (NEG. QUANDO SAI DA JUNCAO):  $Q(1) = 4.7714$  $Q(Z) = 3.0976$  $Q(3) = -7.8690$ ALTURA PIEZOMETRICA NA JUNCAO = 787.19

Resposta do livro:

 $Q1 = 4,7797$  $Q2 = 3,0428$  $Q3 = -7,8220$  $HJUN = 784.96$